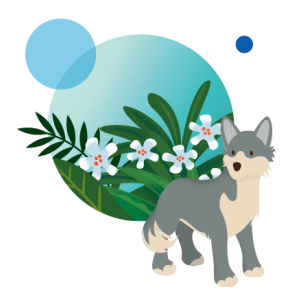

**TRAVEL USE CASE**

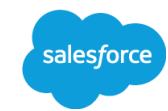

## **Einstein Recipes - You May Also Like, Cross Sell / Add On Items, New Destinations / Packages**

**Last updated: May 13th, 2021**

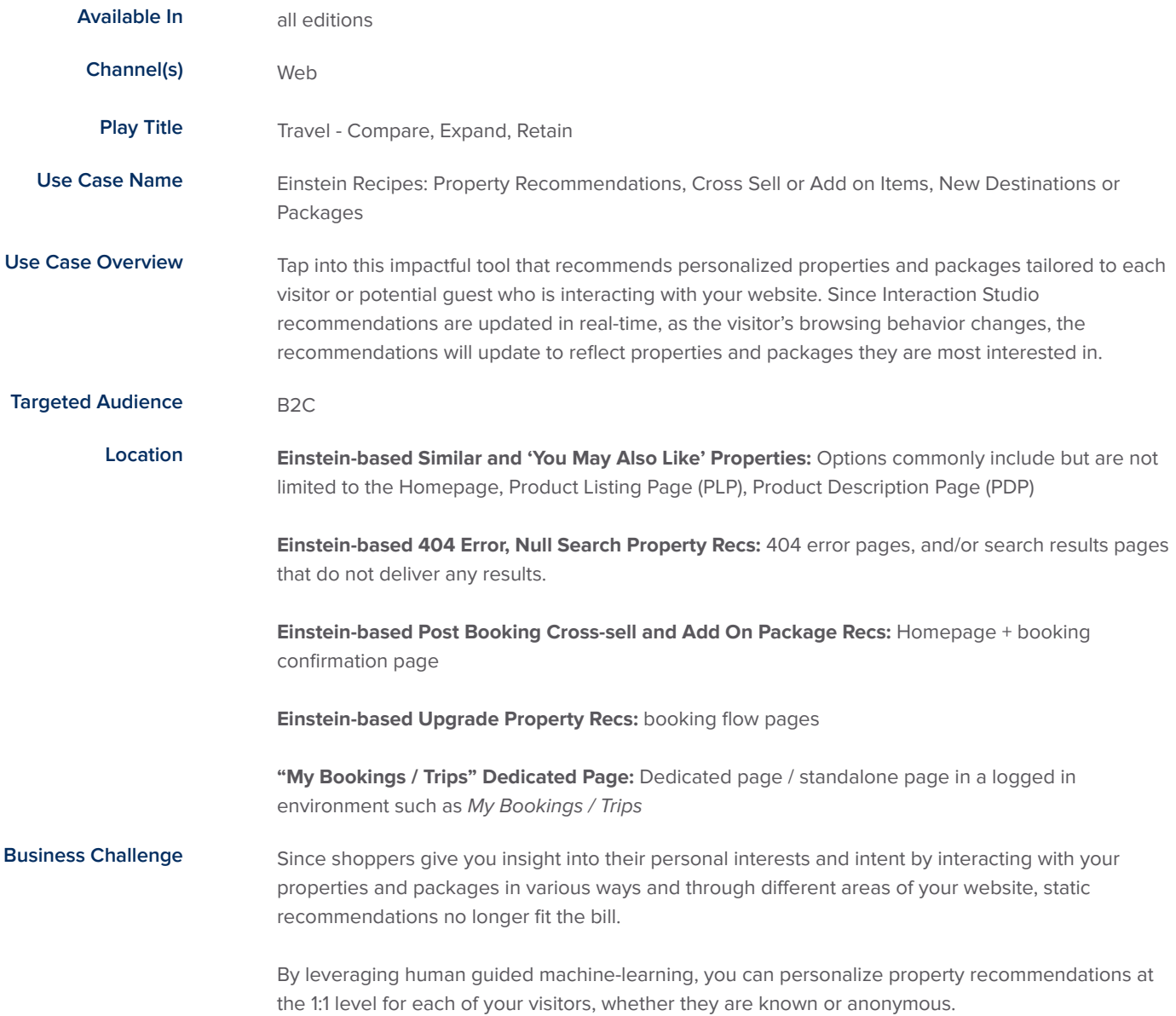

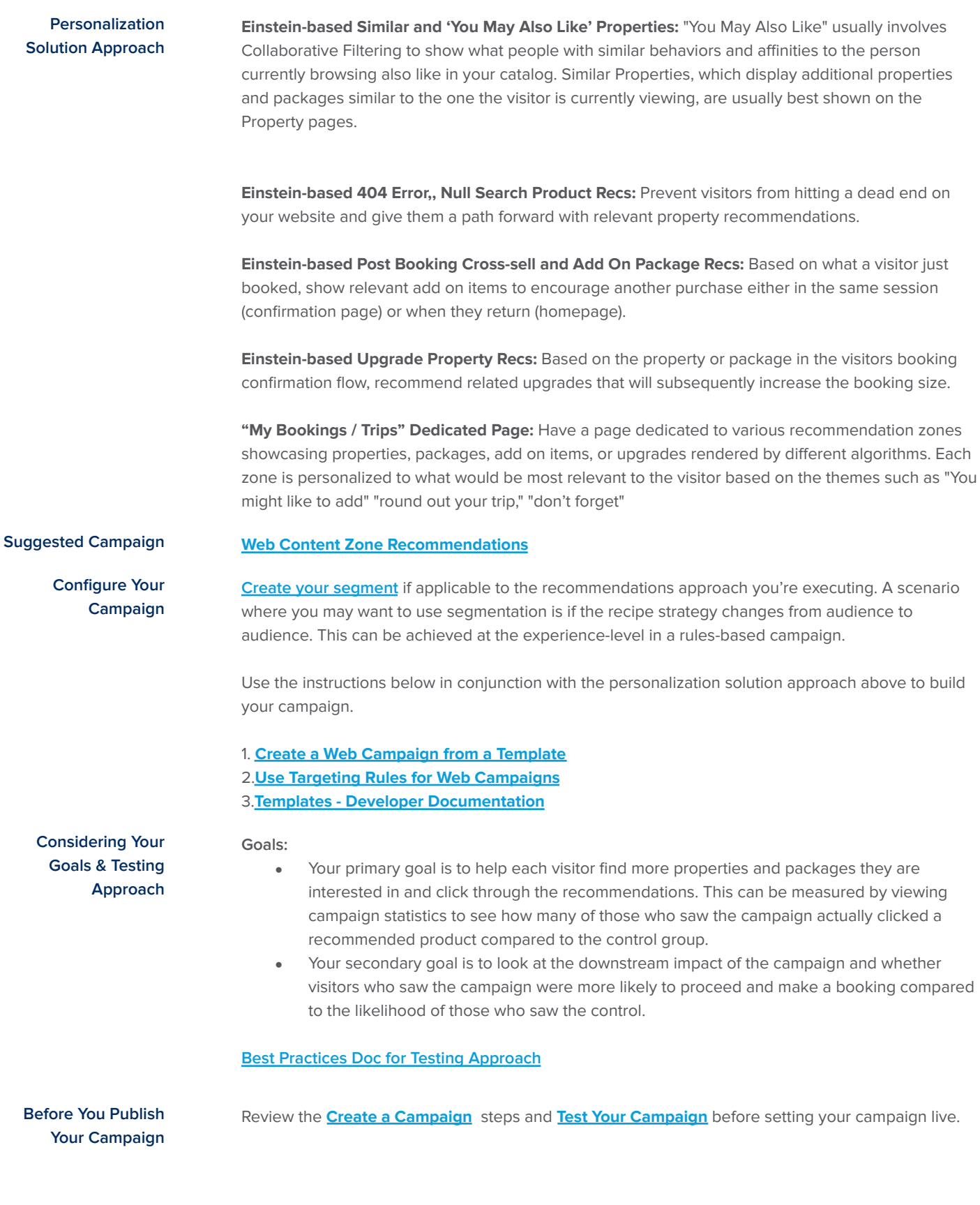

÷,

**Additional Resources [Interaction](https://ecampus.evergage.com/learners/sign_in) Studio e-Campus [Knowledgebase](https://doc.evergage.com/display/EKB/Interaction+Studio+Knowledge+Base) [Support](https://doc.evergage.com/display/EKB/Get+Help)**

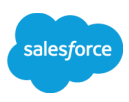

Consider a visitor's interaction with a particular page, including how they arrived there and what they're expecting.

Use the documents below to help you set up your campaign stats screen and interpret your results.

## **[Campaign](https://doc.evergage.com/display/EKB/Campaign+Statistics+System) Statistics**

The hypothesis for this use case is if 1:1, personalized product recommendations are populated and positioned to be contextually relevant to the shopper's journey, then catalog engagement will increase. If a control group is included, you can expect that the test group will have a higher primary goal completion rate than the control group.

You can also expect that the group who sees personalized recommendations will have higher purchase value.

Recommended KPI's:

- Time on site
- Conversion rate
- Revenue per user
- Average booking Value
- Purchase additional items
- Repeat booking rate
- Product view rate
- Complete a survey

**Optimize Your Use Case**

Review the **[Recommended](https://doc.evergage.com/display/EKB/Campaign+Statistics+System#CampaignStatisticsSystem-RecommendedOptimizationsBasedonKeyPerformanceIndicators) Optimizations Based on Key Performance Indicators** to see where you can optimize based on the results you are seeing.

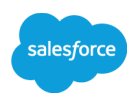